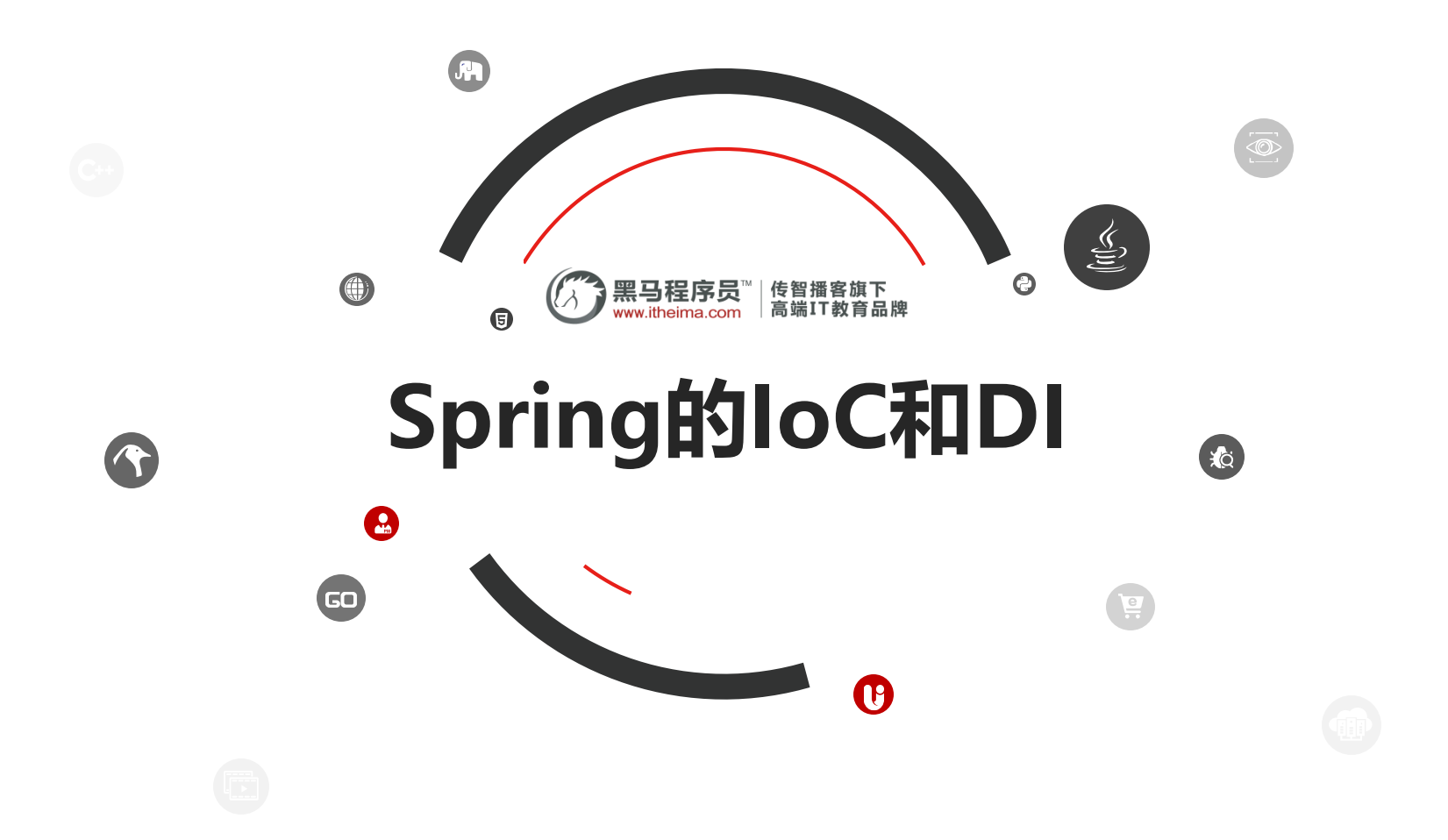

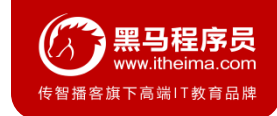

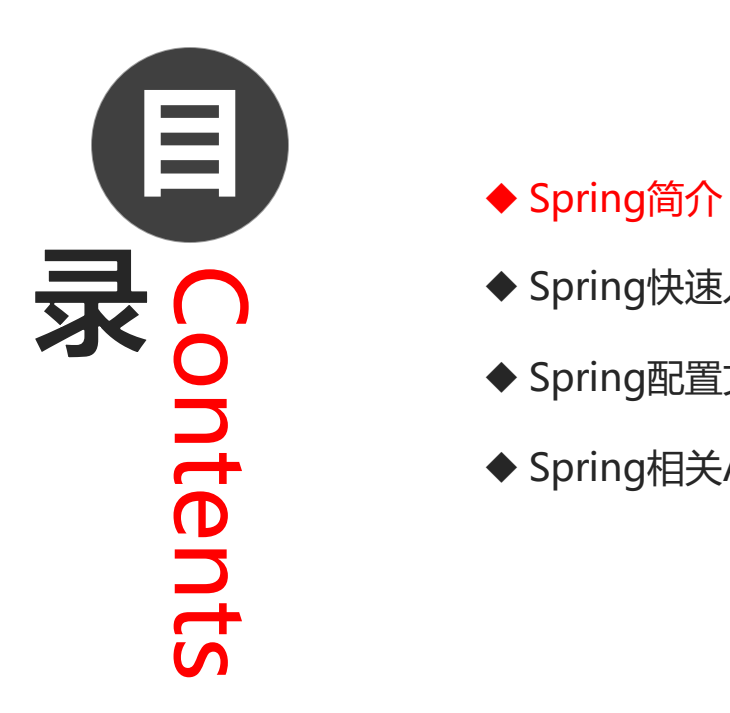

- 
- ◆ Spring快速入门
- ◆ Spring配置文件
- ◆ Spring相关API

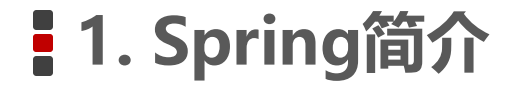

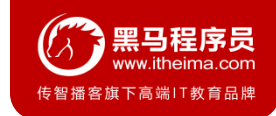

### **1.1 Spring是什么**

Spring是分层的 Java SE/EE应用 full-stack 轻量级开源框架, 以 **IoC** (Inverse Of Control: 反转控制)和 **AOP** (Aspect Oriented Programming: 面向切面编程) 为内核。

提供了**展现层 SpringMVC** 和**持久层 Spring JDBCTemplate** 以及**业务层事务管理**等众多的企业级应用技术 ,还能整合开源世界众多著名的第三方框架和类库,逐渐成为使用最多的Java EE 企业应用开源框架。

### **1.2 Spring发展历程**

年, IBM提出了EJB 的思想 1998 年, SUN制定开发标准规范 EJB1.0 年,EJB1.1 发布 年,EJB2.0 发布 年,EJB2.1 发布 年,EJB3.0 发布

#### **Rod Johnson ( Spring 之父)**

Expert One-to-One J2EE Design and Development(2002) 阐述了 J2EE 使用EJB 开发设计的优点及解决方案 Expert One-to-One J2EE Development without EJB(2004) 阐述了 J2EE 开发不使用 EJB的解决方式(Spring 雏形)

**2017 年 9 月份发布了 Spring 的最新版本 Spring5.0 通用版(GA)**

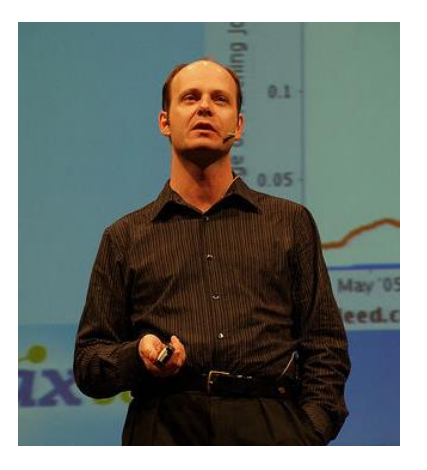

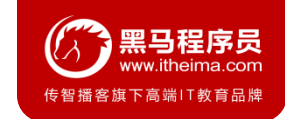

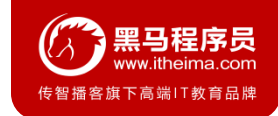

### **1.3 Spring的优势**

#### **1)方便解耦,简化开发**

通过 Spring 提供的 IoC容器, 可以将对象间的依赖关系交由 Spring 进行控制, 避免硬编码所造成的过度耦合。 用户也不必再为单例模式类、属性文件解析等这些很底层的需求编写代码,可以更专注于上层的应用。

#### **2)AOP 编程的支持**

通过 Spring的 AOP 功能, 方便进行面向切面编程, 许多不容易用传统 OOP 实现的功能可以通过 AOP 轻松实现。

#### **3)声明式事务的支持**

可以将我们从单调烦闷的事务管理代码中解脱出来,通过声明式方式灵活的进行事务管理,提高开发效率和质量。

#### **4)方便程序的测试**

可以用非容器依赖的编程方式进行几乎所有的测试工作,测试不再是昂贵的操作,而是随手可做的事情。

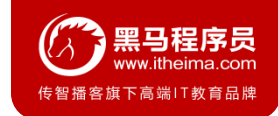

### **1.3 Spring的优势**

#### **5)方便集成各种优秀框架**

Spring对各种优秀框架(Struts、Hibernate、Hessian、Quartz等)的支持。

#### **6)降低 JavaEE API 的使用难度**

Spring对 JavaEE API (如 JDBC、JavaMail、远程调用等) 进行了薄薄的封装层, 使这些 API 的使用难度大为降低。

#### **7)Java 源码是经典学习范例**

Spring的源代码设计精妙、结构清晰、匠心独用,处处体现着大师对Java 设计模式灵活运用以及对 Java技术的高深 造诣。它的源代码无意是 Java 技术的最佳实践的范例。

### **1.4 Spring的体系结构**

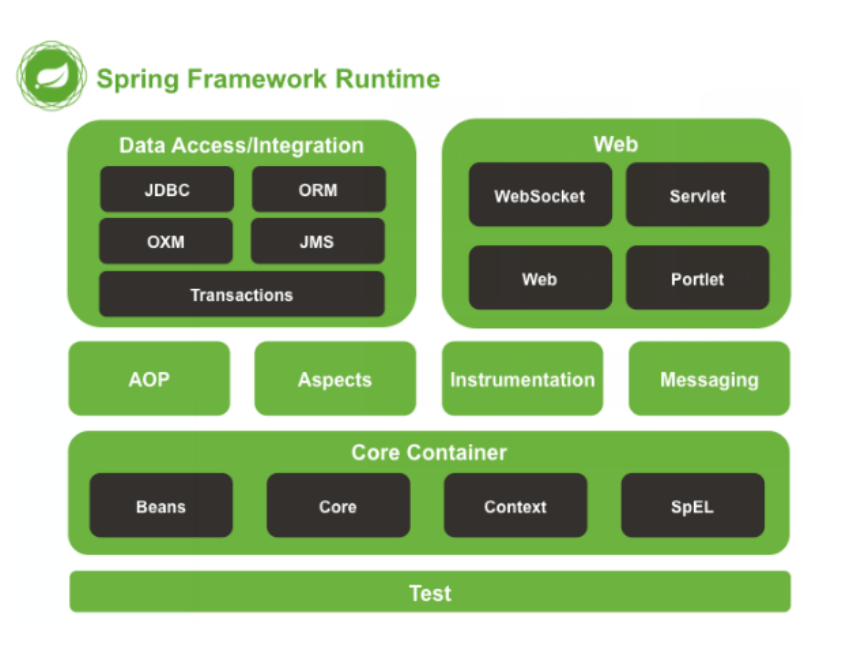

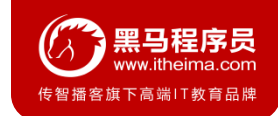

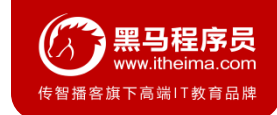

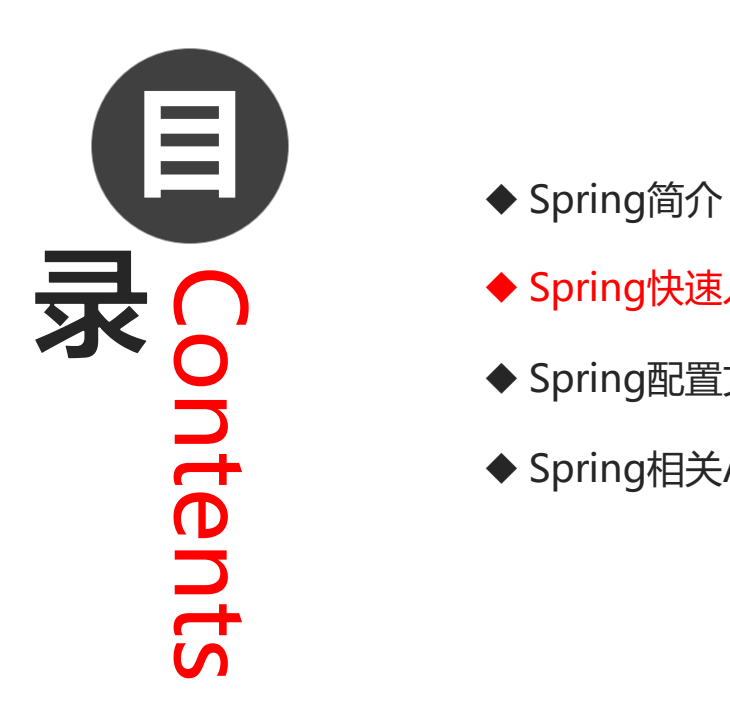

- 
- ◆ Spring快速入门
- ◆ Spring配置文件
- ◆ Spring相关API

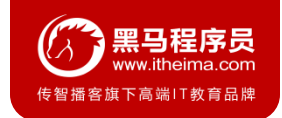

### **2.1 Spring程序开发步骤**

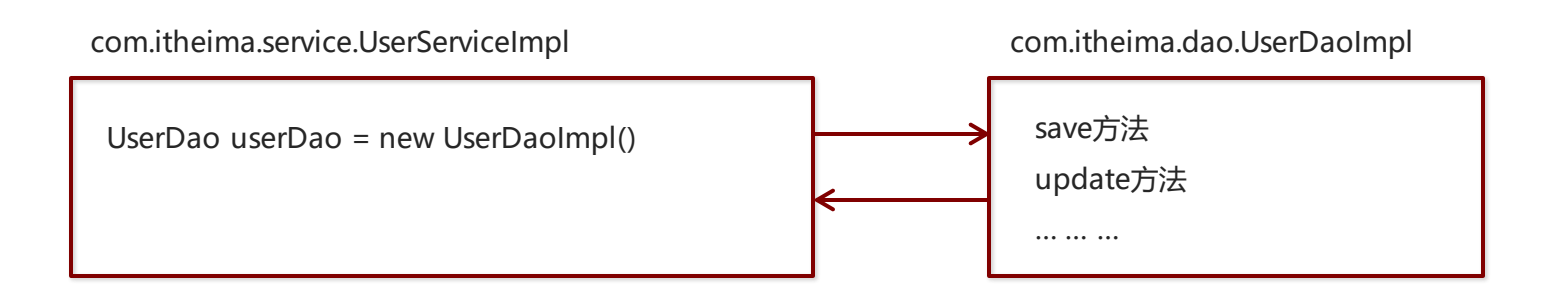

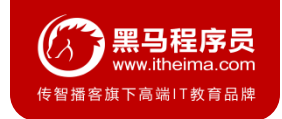

### **2.1 Spring程序开发步骤**

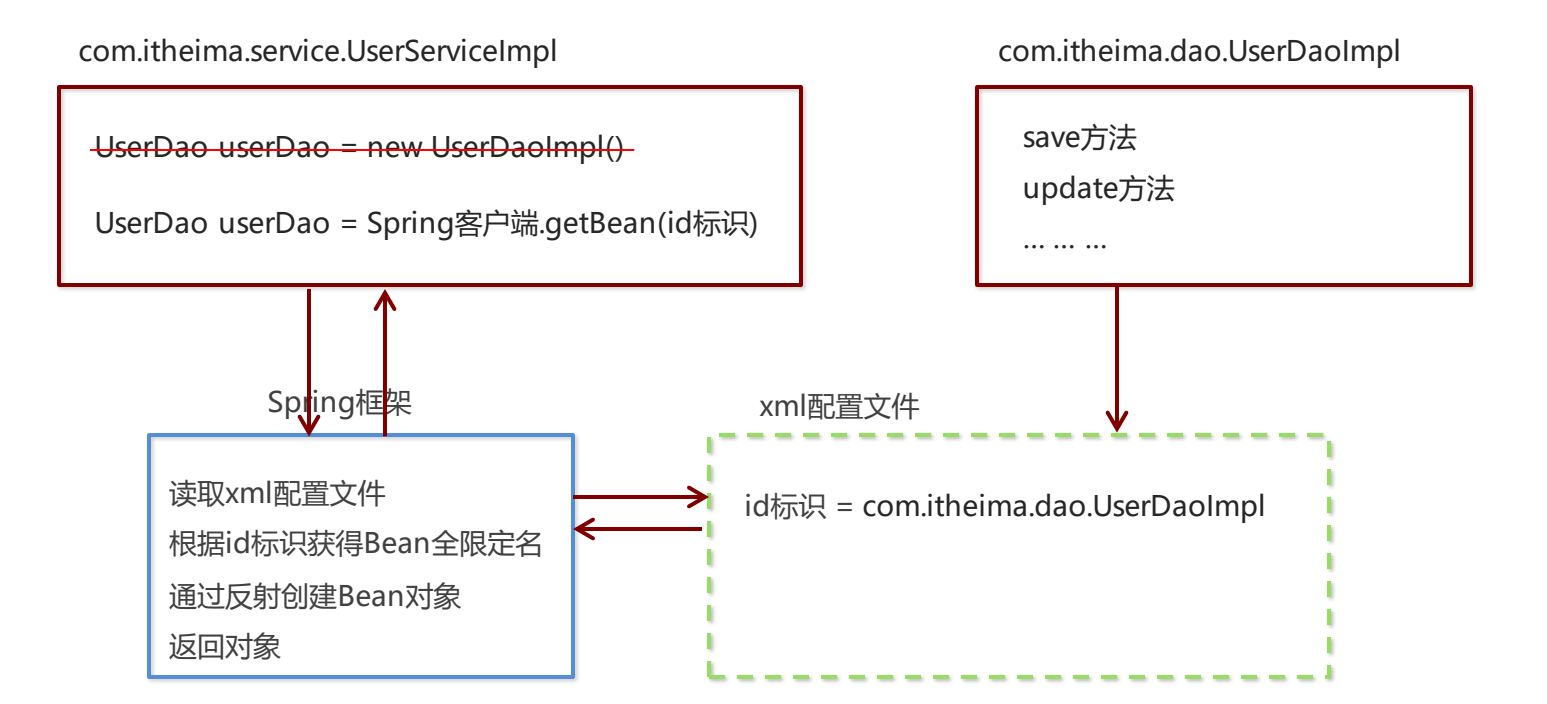

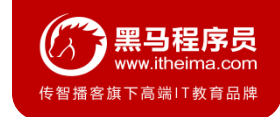

### **2.1 Spring程序开发步骤**

- 导入 Spring 开发的基本包坐标
- 编写 Dao 接口和实现类
- 创建 Spring 核心配置文件
- 在 Spring 配置文件中配置 UserDaoImpl
- 使用 Spring 的 API 获得 Bean 实例

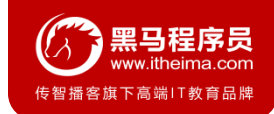

#### **2.2 导入Spring开发的基本包坐标**

```
<properties>
 <spring.version>5.0.5.RELEASE</spring.version>
</properties>
<dependencies>
  <!--导入spring的context坐标,context依赖core、beans、expression-->
 <dependency>
    <groupId>org.springframework</groupId>
    <artifactId>spring-context</artifactId>
    <version>${spring.version}</version>
 </dependency>
</dependencies>
```
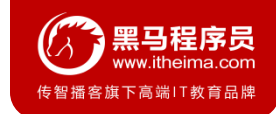

#### **2.3 编写Dao接口和实现类**

```
public interface UserDao {
   public void save();
}
public class UserDaoImpl implements UserDao {
    @Override
    public void save() {
        System.out.println("UserDao save method running....");
    }
}
```
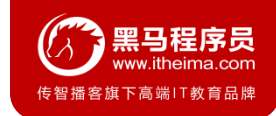

### **2.4 创建Spring核心配置文件**

在类路径下(resources)创建applicationContext.xml配置文件

```
<?xml version="1.0" encoding="UTF-8" ?>
```
<**beans xmlns="http://www.springframework.org/schema/beans"**

**xmlns:xsi="http://www.w3.org/2001/XMLSchema-instance"**

**xsi:schemaLocation="**

**http://www.springframework.org/schema/beans** 

**http://www.springframework.org/schema/beans/spring-beans.xsd"**>

</**beans**>

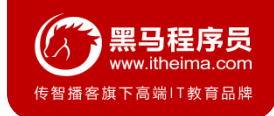

#### **2.5 在Spring配置文件中配置UserDaoImpl**

```
<?xml version="1.0" encoding="UTF-8" ?>
```

```
<beans xmlns="http://www.springframework.org/schema/beans"
```
**xmlns:xsi="http://www.w3.org/2001/XMLSchema-instance"**

**xsi:schemaLocation="**

```
http://www.springframework.org/schema/beans
```
**http://www.springframework.org/schema/beans/spring-beans.xsd"**>

<**bean id="userDao" class="com.itheima.dao.impl.UserDaoImpl"**></**bean**>

</**beans**>

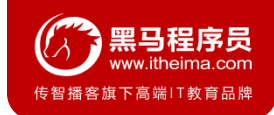

#### **2.6 使用Spring的API获得Bean实例**

```
@Test
public void test1(){
    ApplicationContext applicationContext = new 
             ClassPathXmlApplicationContext("applicationContext.xml");
    UserDao userDao = (UserDao) applicationContext.getBean("userDao");
    userDao.save();
}
```
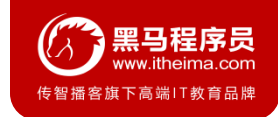

### **2.7 知识要点**

#### **Spring的开发步骤**

- 导入坐标
- 创建Bean
- 创建applicationContext.xml
- 在配置文件中进行配置
- 创建ApplicationContext对象getBean

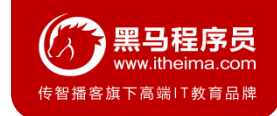

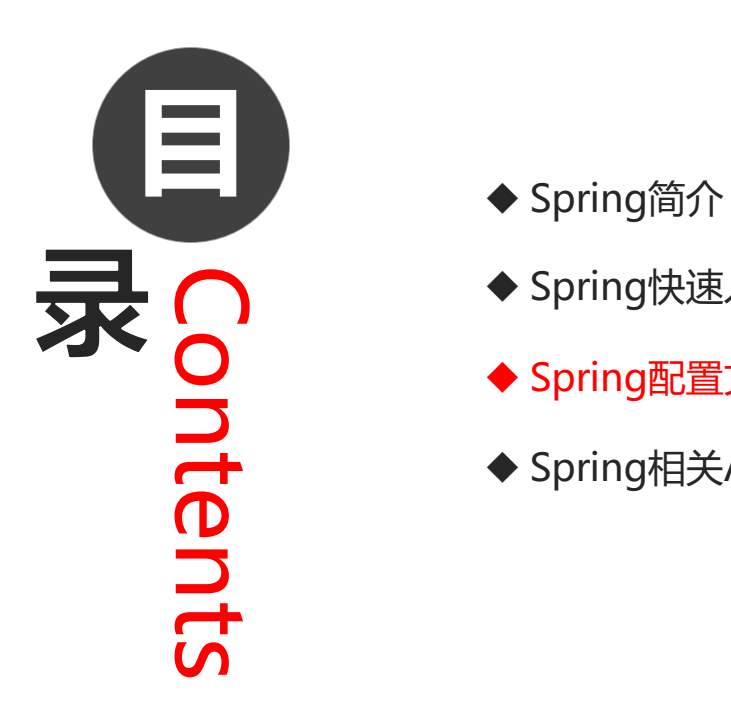

- 
- ◆ Spring快速入门
- ◆ Spring配置文件
- ◆ Spring相关API

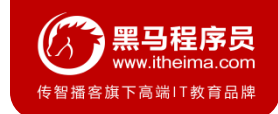

#### **3.1 Bean标签基本配置**

用于配置对象交由**Spring** 来创建。

默认情况下它调用的是类中的**无参构造函数**,如果没有无参构造函数则不能创建成功。

基本属性:

- id: Bean实例在Spring容器中的唯一标识
- **class**: Bean的全限定名称

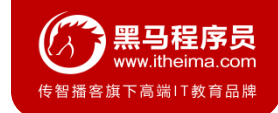

#### **3.2 Bean标签范围配置**

scope:指对象的作用范围,取值如下:

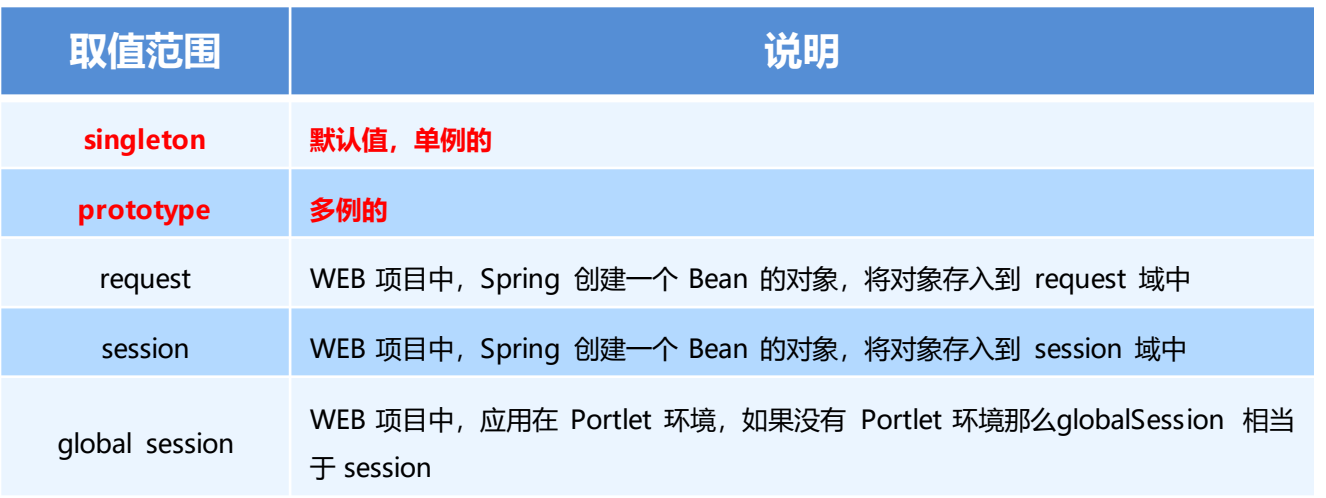

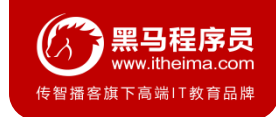

### **3.2 Bean标签范围配置**

#### **1)当scope的取值为singleton时**

Bean的实例化个数:1个

Bean的实例化时机:当Spring核心文件被加载时,实例化配置的Bean实例 Bean的生命周期:

- 对象创建: 当应用加载, 创建容器时, 对象就被创建了
- 对象运行:只要容器在,对象一直活着
- 对象销毁: 当应用卸载, 销毁容器时, 对象就被销毁了
- **2)当scope的取值为prototype时**

Bean的实例化个数:多个

Bean的实例化时机:当调用getBean()方法时实例化Bean

- 对象创建:当使用对象时,创建新的对象实例
- 对象运行:只要对象在使用中,就一直活着
- 对象销毁:当对象长时间不用时,被 Java 的垃圾回收器回收了

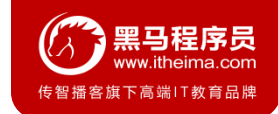

#### **3.3 Bean生命周期配置**

- **init-method**: 指定类中的初始化方法名称
- **destroy-method**:指定类中销毁方法名称

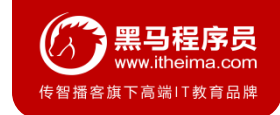

#### **3.4 Bean实例化三种方式**

- 无参**构造**方法实例化
- 工厂**静态**方法实例化
- 工厂**实例**方法实例化

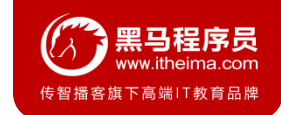

#### **3.4 Bean实例化三种方式**

#### **1) 使用无参构造方法实例化**

它会根据默认无参构造方法来创建类对象,如果bean中没有默认无参构造函数,将会创建失败

<**bean id="userDao" class="com.itheima.dao.impl.UserDaoImpl"**/>

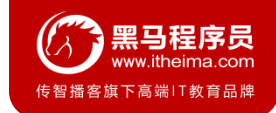

#### **3.4 Bean实例化三种方式**

#### **2) 工厂静态方法实例化**

工厂的静态方法返回Bean实例

```
public class StaticFactoryBean {
    public static UserDao createUserDao(){
        return new UserDaoImpl();
    }
}
```

```
<bean id="userDao" class="com.itheima.factory.StaticFactoryBean" 
     factory-method="createUserDao" />
```
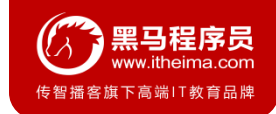

#### **3.4 Bean实例化三种方式**

#### **3) 工厂实例方法实例化**

工厂的非静态方法返回Bean实例

```
public class DynamicFactoryBean {
    public UserDao createUserDao(){
        return new UserDaoImpl();
    }
}
```
<**bean id="factoryBean" class="com.itheima.factory.DynamicFactoryBean"/**> <**bean id="userDao" factory-bean="factoryBean" factory-method="createUserDao"/**>

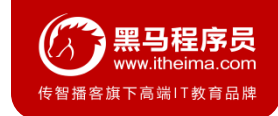

### **3.5 Bean的依赖注入入门**

① 创建 UserService,UserService 内部在调用 UserDao的save() 方法

```
public class UserServiceImpl implements UserService {
    @Override
    public void save() {
        ApplicationContext applicationContext = new 
                 ClassPathXmlApplicationContext("applicationContext.xml");
        UserDao userDao = (UserDao) applicationContext.getBean("userDao");
        userDao.save();
    }
}
```
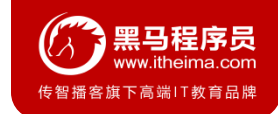

### **3.5 Bean的依赖注入入门**

② 将 UserServiceImpl 的创建权交给 Spring

<**bean id="userService" class="com.itheima.service.impl.UserServiceImpl"**/>

③ 从 Spring 容器中获得 UserService 进行操作

```
ApplicationContext applicationContext = new 
ClassPathXmlApplicationContext("applicationContext.xml");
UserService userService = (UserService) applicationContext.getBean("userService");
userService.save();
```
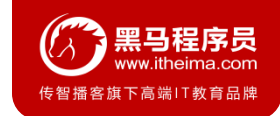

### **3.6 Bean的依赖注入分析**

目前UserService实例和UserDao实例都存在与Spring容器中,当前的做法是在容器外部获得UserService 实例和UserDao实例,然后在程序中进行结合。

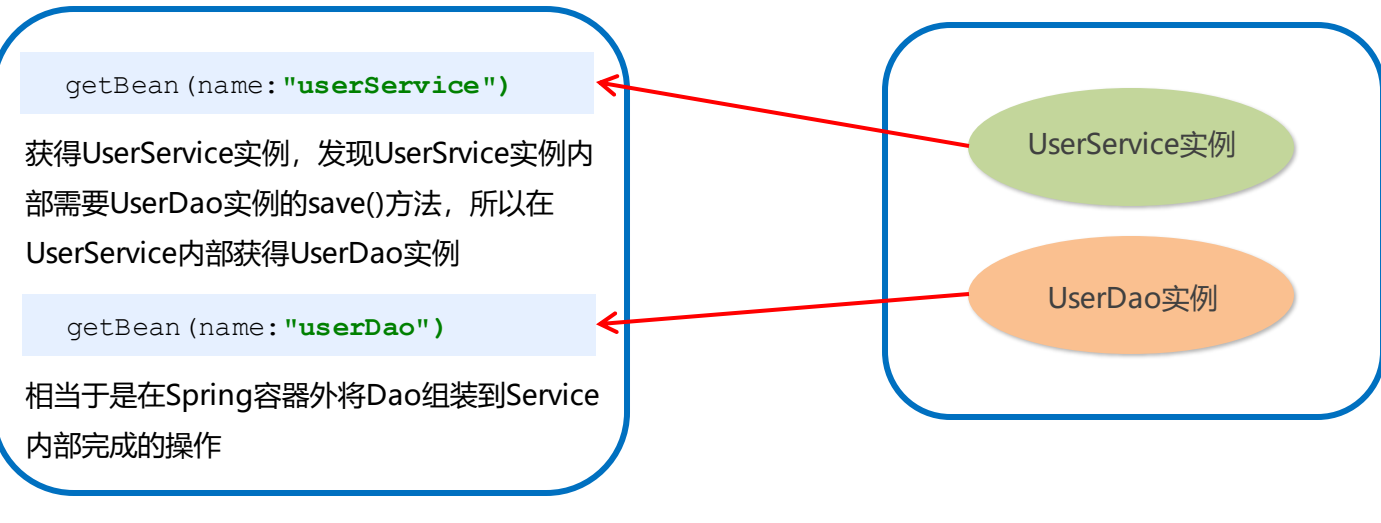

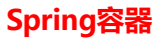

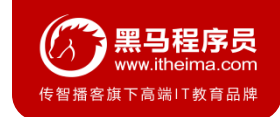

### **3.6 Bean的依赖注入分析**

因为UserService和UserDao都在Spring容器中,而最终程序直接使用的是UserService,所以可以在 **Spring容器中, 将UserDao设置到UserService内部。** 

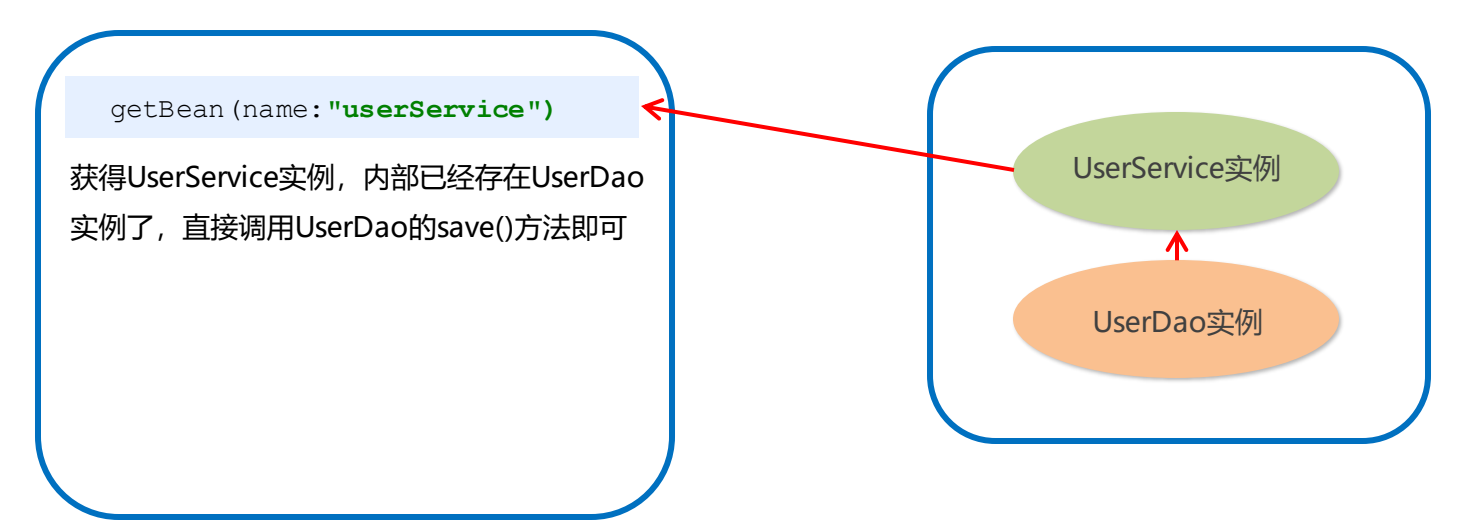

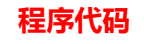

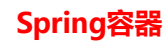

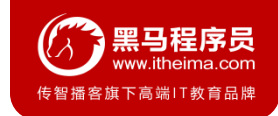

#### **3.7 Bean的依赖注入概念**

依赖注入(**Dependency Injection**):它是 Spring 框架核心 IOC 的具体实现。

在编写程序时,通过控制反转,把对象的创建交给了 Spring,但是代码中不可能出现没有依赖的情况。 IOC 解耦只是降低他们的依赖关系,但不会消除。例如:业务层仍会调用持久层的方法。

那这种业务层和持久层的依赖关系,在使用 Spring 之后,就让 Spring 来维护了。 简单的说,就是坐等框架把持久层对象传入业务层,而不用我们自己去获取。

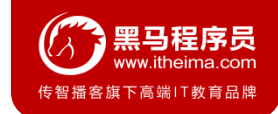

### **3.7 Bean的依赖注入方式**

怎么将UserDao怎样注入到UserService内部呢?

- **构造方法**
- **set方法**

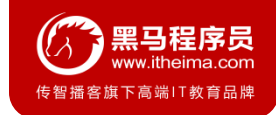

### **3.7 Bean的依赖注入方式**

#### 1)set方法注入

在UserServiceImpl中添加setUserDao方法

```
public class UserServiceImpl implements UserService {
    private UserDao userDao;
    public void setUserDao(UserDao userDao) {
        this.userDao = userDao;
    }
    @Override
    public void save() {
        userDao.save();
    }
}
```
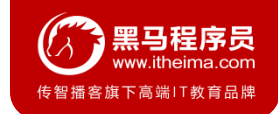

### **3.7 Bean的依赖注入方式**

1)set方法注入

配置Spring容器调用set方法进行注入

<**bean id="userDao" class="com.itheima.dao.impl.UserDaoImpl"**/>

<**bean id="userService" class="com.itheima.service.impl.UserServiceImpl"**>

```
<property name="userDao" ref="userDao"/>
```
</**bean**>

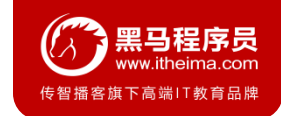

#### **3.7 Bean的依赖注入方式**

1)set方法注入

P命名空间注入本质也是set方法注入,但比起上述的set方法注入更加方便,主要体现在配置文件中,如下: 首先,需要引入P命名空间:

**xmlns:p="http://www.springframework.org/schema/p"**

其次,需要修改注入方式

<**bean id="userService" class="com.itheima.service.impl.UserServiceImpl" p:userDaoref="userDao"**/>

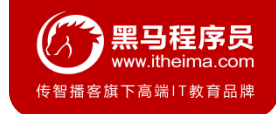

#### **3.7 Bean的依赖注入方式**

#### 2)构造方法注入 创建有参构造

```
public class UserServiceImpl implements UserService {
    @Override
    public void save() {
        ApplicationContext applicationContext = new 
                 ClassPathXmlApplicationContext("applicationContext.xml");
        UserDao userDao = (UserDao) applicationContext.getBean("userDao");
        userDao.save();
    }
}
```
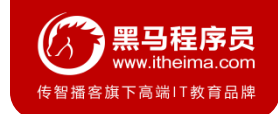

### **3.7 Bean的依赖注入方式**

2)构造方法注入

配置Spring容器调用有参构造时进行注入

<**bean id="userDao" class="com.itheima.dao.impl.UserDaoImpl"**/> <**bean id="userService" class="com.itheima.service.impl.UserServiceImpl"**> <**constructor-arg name="userDao" ref="userDao"**></**constructor-arg**> </**bean**>

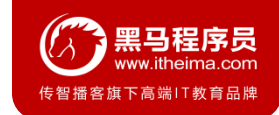

#### **3.8 Bean的依赖注入的数据类型**

上面的操作,都是注入的引用Bean,处了对象的引用可以注入,普通数据类型,集合等都可以在容器中进行注入。

注入数据的三种数据类型

- **普通数据类型**
- **引用数据类型**
- **集合数据类型**

其中引用数据类型,此处就不再赘述了,之前的操作都是对UserDao对象的引用进行注入的,下面将以set方法注入为 例,演示普通数据类型和集合数据类型的注入。

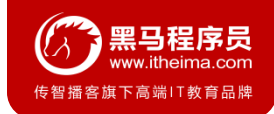

#### **3.8 Bean的依赖注入的数据类型**

#### 1) 普通数据类型的注入

}

```
public class UserDaoImpl implements UserDao {
    private String company;
    private int age;
    public void setCompany(String company) {
        this.company = company;
    }
    public void setAge(int age) {
        this \cdot age = age;}
    public void save() {
        System.out.println(company+"==="+age);
        System.out.println("UserDao save method running....");
    }
```
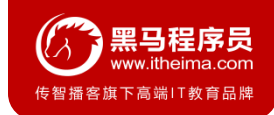

#### **3.8 Bean的依赖注入的数据类型**

#### 1) 普通数据类型的注入

```
<bean id="userDao" class="com.itheima.dao.impl.UserDaoImpl">
   <property name="company" value="传智播客"></property>
   <property name="age" value="15"></property>
</bean>
```
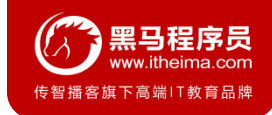

#### **3.8 Bean的依赖注入的数据类型**

2)集合数据类型(**List<String>**)的注入

```
public class UserDaoImpl implements UserDao {
    private List<String> strList;
    public void setStrList(List<String> strList) {
        this.strList = strList;
    }
    public void save() {
        System.out.println(strList);
        System.out.println("UserDao save method running....");
    }
}
```
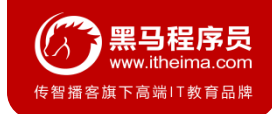

#### **3.8 Bean的依赖注入的数据类型**

2)集合数据类型(**List<String>**)的注入

```
<bean id="userDao" class="com.itheima.dao.impl.UserDaoImpl">
    <property name="strList">
        <list>
            <value>aaa</value>
            <value>bbb</value>
            <value>ccc</value>
        </list>
    </property>
</bean>
```
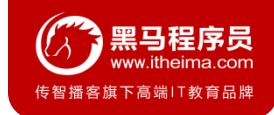

#### **3.8 Bean的依赖注入的数据类型**

3) 集合数据类型 (List<User>) 的注入

```
public class UserDaoImpl implements UserDao {
    private List<User> userList;
    public void setUserList(List<User> userList) {
        this.userList = userList;
    }
    public void save() {
        System.out.println(userList);
        System.out.println("UserDao save method running....");
    }
}
```
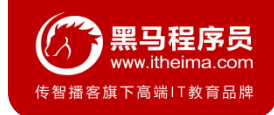

#### **3.8 Bean的依赖注入的数据类型**

3) 集合数据类型 (List<User>) 的注入

```
<bean id="u1" class="com.itheima.domain.User"/>
<bean id="u2" class="com.itheima.domain.User"/>
<bean id="userDao" class="com.itheima.dao.impl.UserDaoImpl">
    <property name="userList">
       <list>
            <bean class="com.itheima.domain.User"/>
            <bean class="com.itheima.domain.User"/>
            <ref bean="u1"/>
            <ref bean="u2"/>
       </list>
   </property>
</bean>
```
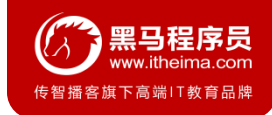

#### **3.8 Bean的依赖注入的数据类型**

4) 集合数据类型 ( Map<String, User > ) 的注入

```
public class UserDaoImpl implements UserDao {
    private Map<String,User> userMap;
    public void setUserMap(Map<String, User> userMap) {
        this.userMap = userMap;
    }
    public void save() {
        System.out.println(userMap);
        System.out.println("UserDao save method running....");
    }
}
```
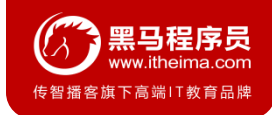

#### **3.8 Bean的依赖注入的数据类型**

4) 集合数据类型 ( Map<String, User> ) 的注入

```
<bean id="u1" class="com.itheima.domain.User"/>
<bean id="u2" class="com.itheima.domain.User"/>
<bean id="userDao" class="com.itheima.dao.impl.UserDaoImpl">
    <property name="userMap">
        <map>
            <entry key="user1" value-ref="u1"/>
            <entry key="user2" value-ref="u2"/>
        </map>
    </property>
</bean>
```
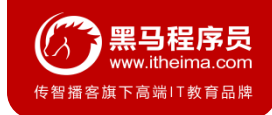

#### **3.8 Bean的依赖注入的数据类型**

5) 集合数据类型 (**Properties**) 的注入

```
public class UserDaoImpl implements UserDao {
    private Properties properties;
    public void setProperties(Properties properties) {
        this.properties = properties;
    }
    public void save() {
        System.out.println(properties);
        System.out.println("UserDao save method running....");
    }
}
```
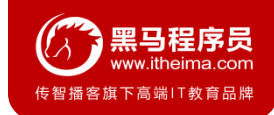

#### **3.8 Bean的依赖注入的数据类型**

5) 集合数据类型 (**Properties**) 的注入

```
<bean id="userDao" class="com.itheima.dao.impl.UserDaoImpl">
    <property name="properties">
        <props>
            <prop key="p1">aaa</prop>
            <prop key="p2">bbb</prop>
            <prop key="p3">ccc</prop>
        </props>
    </property>
</bean>
```
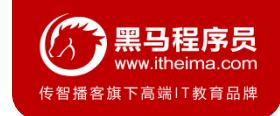

### **3.9 引入其他配置文件(分模块开发)**

实际开发中,Spring的配置内容非常多,这就导致Spring配置很繁杂且体积很大,所以,可以将部分配置拆解到其他 配置文件中,而在Spring主配置文件通过import标签进行加载

<import resource="applicationContext-xxx.xml"/>

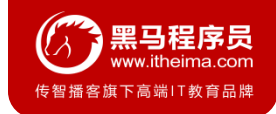

#### **3.6 知识要点**

#### **Spring的重点配置**

<bean>标签

id属性:在容器中Bean实例的唯一标识,不允许重复 class属性:要实例化的Bean的全限定名 scope属性: Bean的作用范围,常用是Singleton(默认)和prototype <property>标签:属性注入 name属性:属性名称 value属性:注入的普通属性值 ref属性:注入的对象引用值 <list>标签 <map>标签 <properties>标签 <constructor-arg>标签

<import>标签:导入其他的Spring的分文件

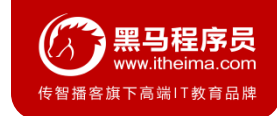

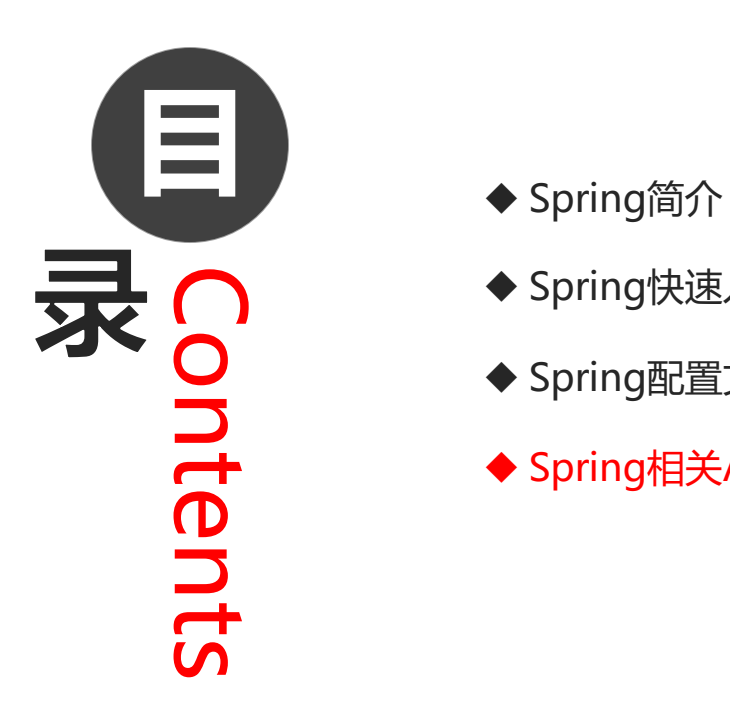

- 
- ◆ Spring快速入门
- ◆ Spring配置文件
- ◆ Spring相关API

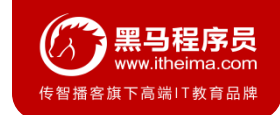

#### **4.1 ApplicationContext的继承体系**

**applicationContext:**接口类型,代表应用上下文,可以通过其实例获得 Spring 容器中的 Bean 对象

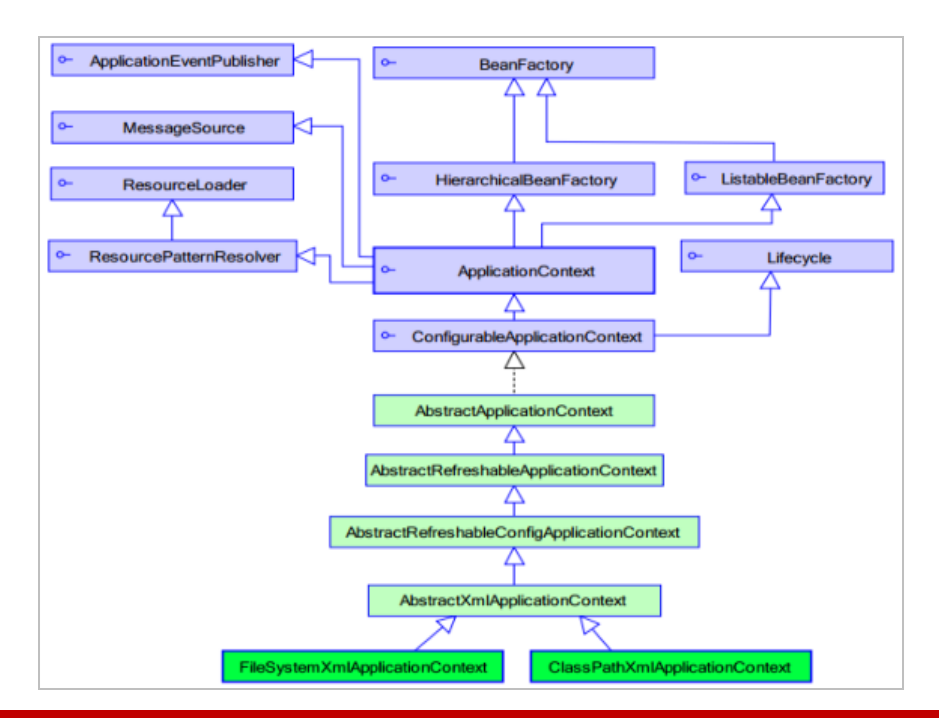

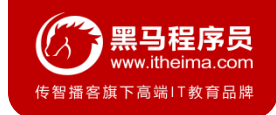

### **4.2 ApplicationContext的实现类**

**1)ClassPathXmlApplicationContext**

它是从类的根路径下加载配置文件 推荐使用这种

**2)FileSystemXmlApplicationContext**

它是从磁盘路径上加载配置文件,配置文件可以在磁盘的任意位置。

**3)AnnotationConfigApplicationContext**

当使用注解配置容器对象时,需要使用此类来创建 spring 容器。它用来读取注解。

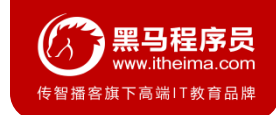

### **4.3 getBean()方法使用**

```
public Object getBean(String name) throws BeansException {
   assertBeanFactoryActive();
   return getBeanFactory().getBean(name);
}
public <T> T getBean(Class<T> requiredType) throws BeansException {
   assertBeanFactoryActive();
   return getBeanFactory().getBean(requiredType);
}
```
其中, 当参数的数据类型是字符串时, 表示根据Bean的id从容器中获得Bean实例, 返回是Object, 需要强转。 当参数的数据类型是Class类型时,表示根据类型从容器中匹配Bean实例,当容器中相同类型的Bean有多个时, 则此方法会报错。

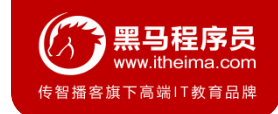

### **4.3 getBean()方法使用**

```
ApplicationContext applicationContext = new 
            ClassPathXmlApplicationContext("applicationContext.xml");
UserService userService1 = (UserService) 
applicationContext.getBean("userService");
UserService userService2 = applicationContext.getBean(UserService.class);
```
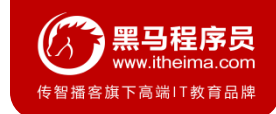

#### **4.4 知识要点**

#### **Spring的重点API**

```
ApplicationContext app = new ClasspathXmlApplicationContext("xml文件")
app.getBean("id")
app.getBean(Class)
```
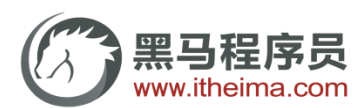

传智播客旗下高端IT教育品牌